## **INSTRUCTIONS FOR COMPLETING NON-FAT DRY MILK (NDM) EPDS**

On the top of the form, indicate if the product being produced is used as an ingredient in another product and is not sold directly to eligible agencies, or if it is a finished product that contains ingredients produced from NDM or equivalent.

Indicate the basis of price for the finished product shown in column 15. For all calculations, use normal round off procedures to two (2) decimal places, except column 12, which must reflect the actual commodity value, which will be expressed in four (4) decimal places.

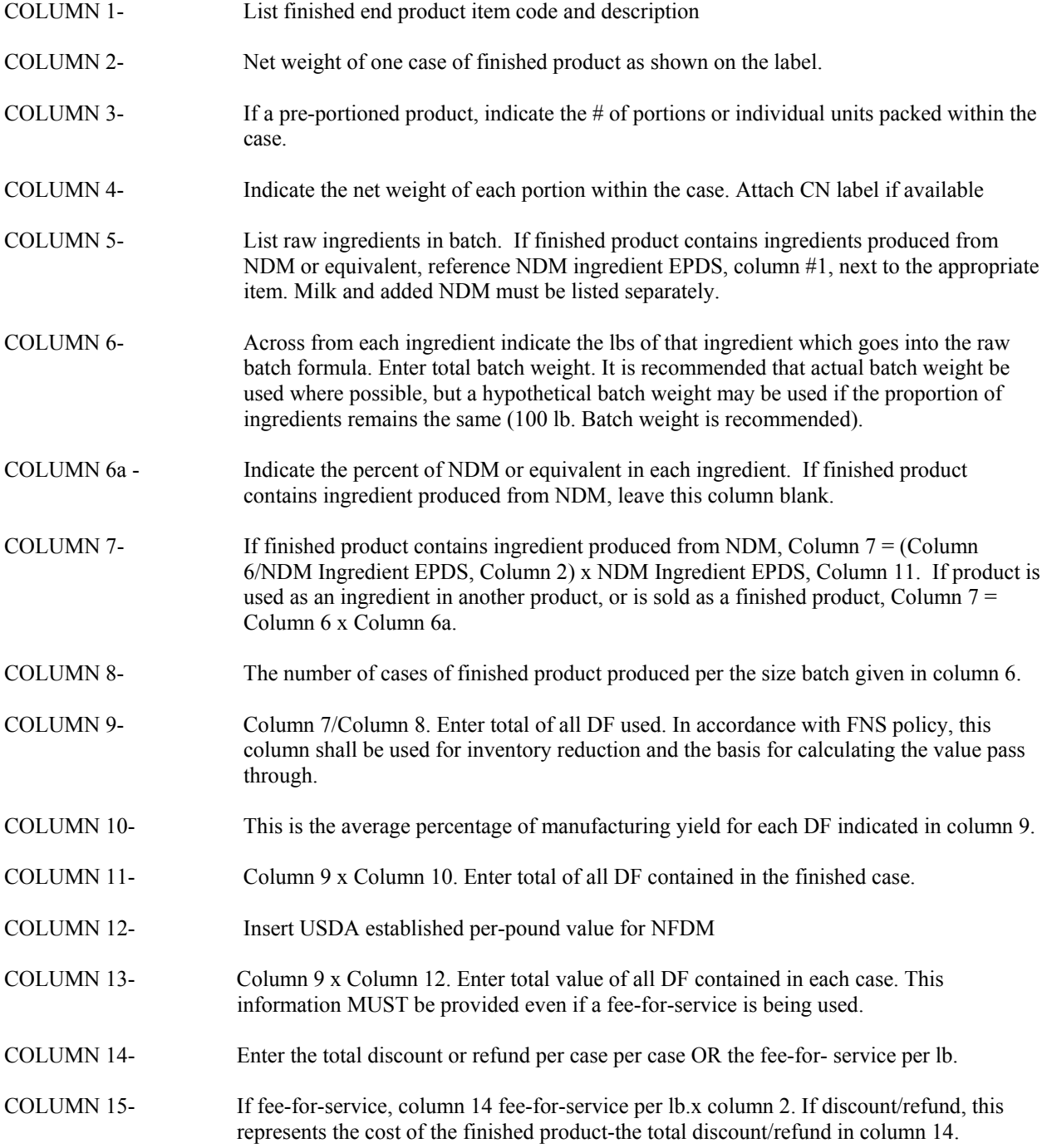